# **BBM 201 DATA STRUCTURES**

**Lecture 5: Stacks and Queues**

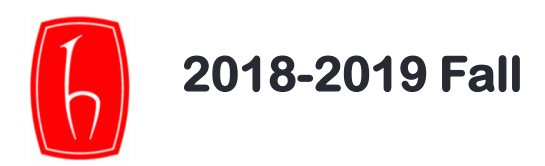

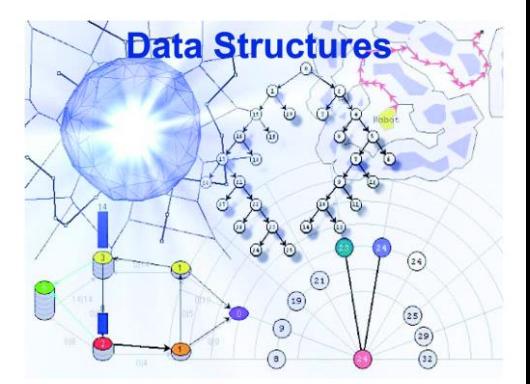

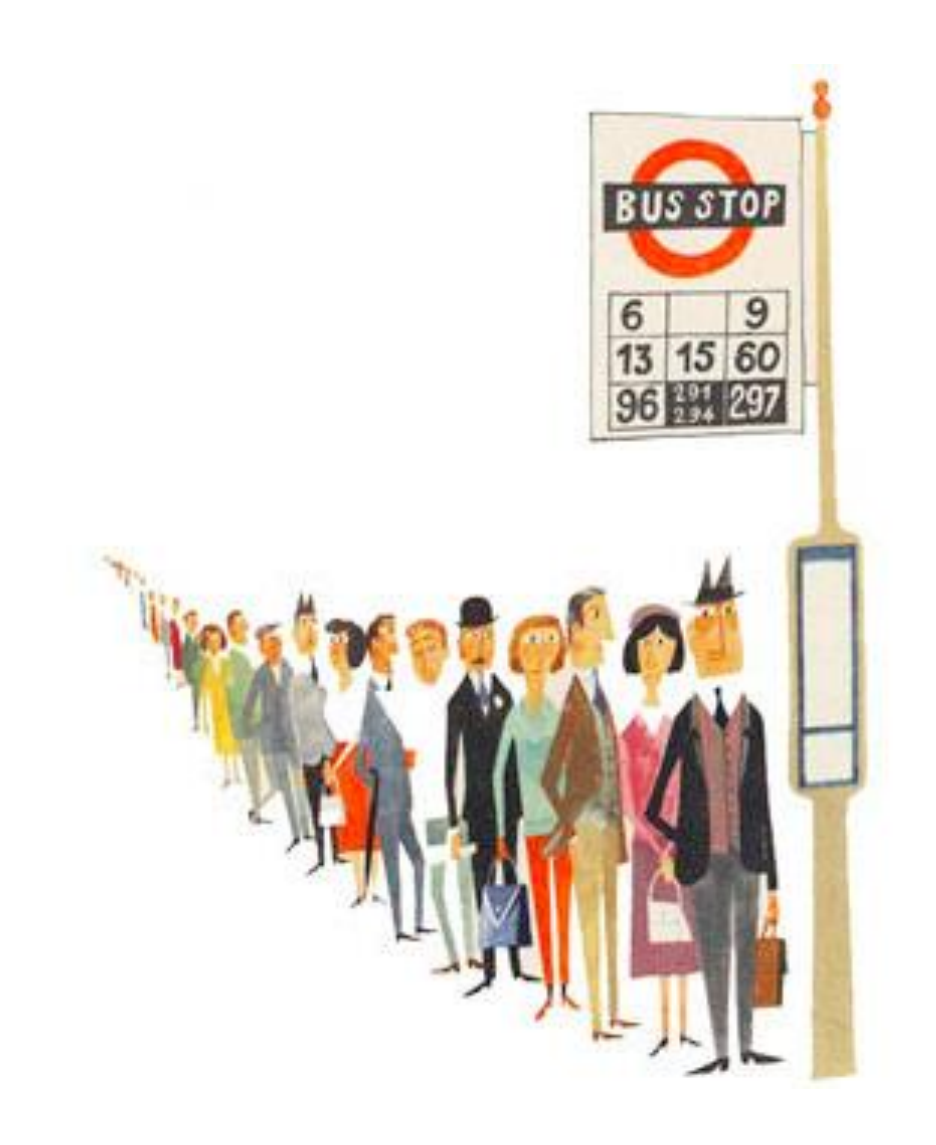

### **Stacks**

- A list on which insertion and deletion can be performed.
	- **Based on Last-in-First-out (LIFO)**
- Stacks are used for a number of applications:
	- Converting a decimal number into binary
	- Program execution
	- Parsing
	- Evaluating postfix expressions
	- Towers of Hanoi

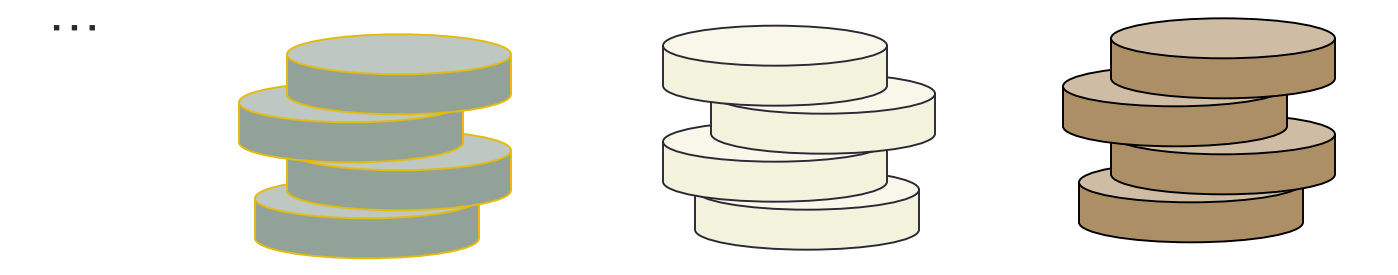

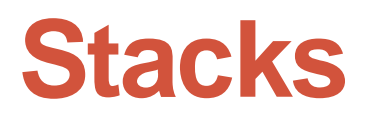

A stack is an ordered lists in which insertions and deletions are made at one end called the *top*.

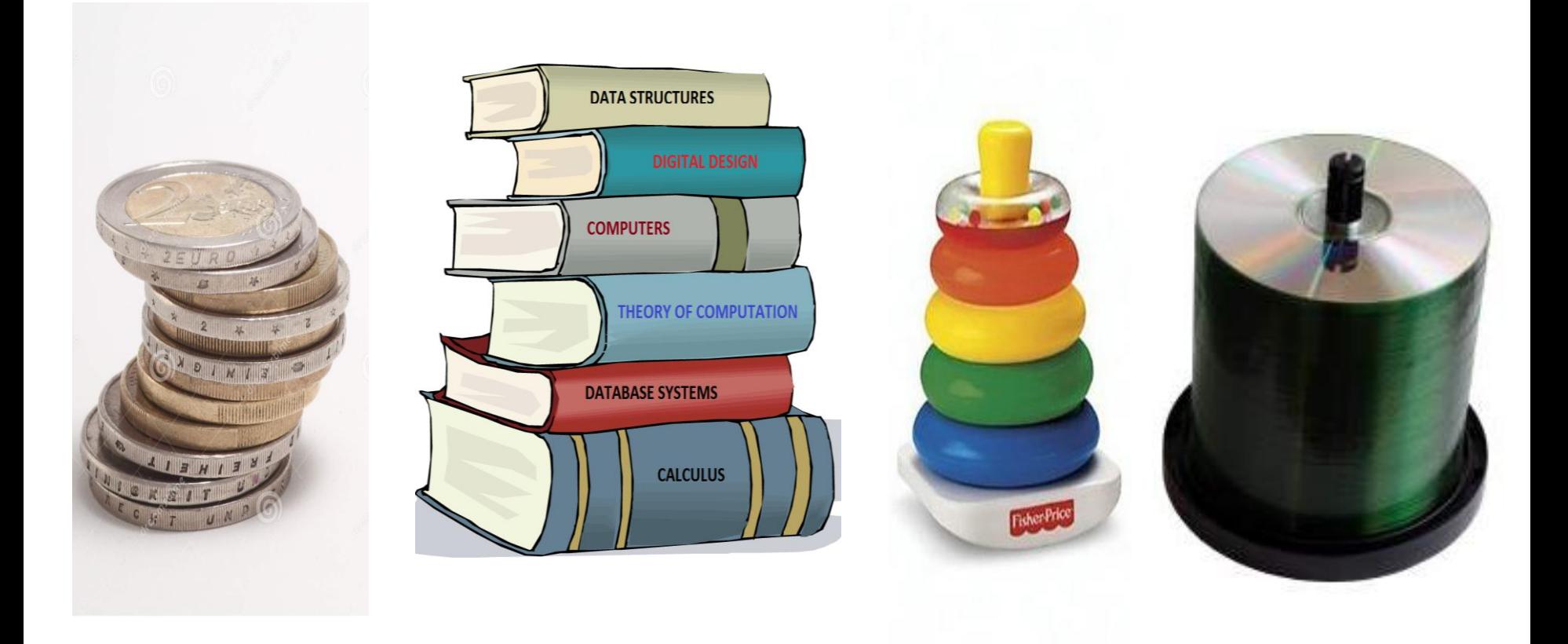

#### **Stacks**

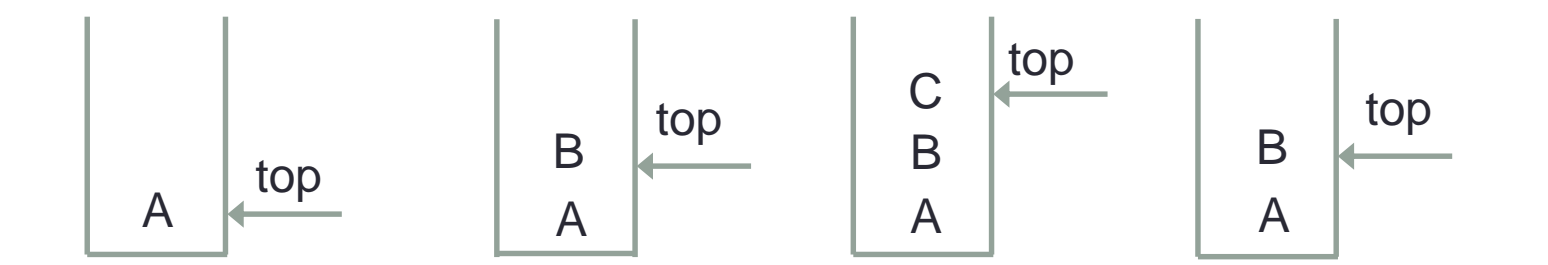

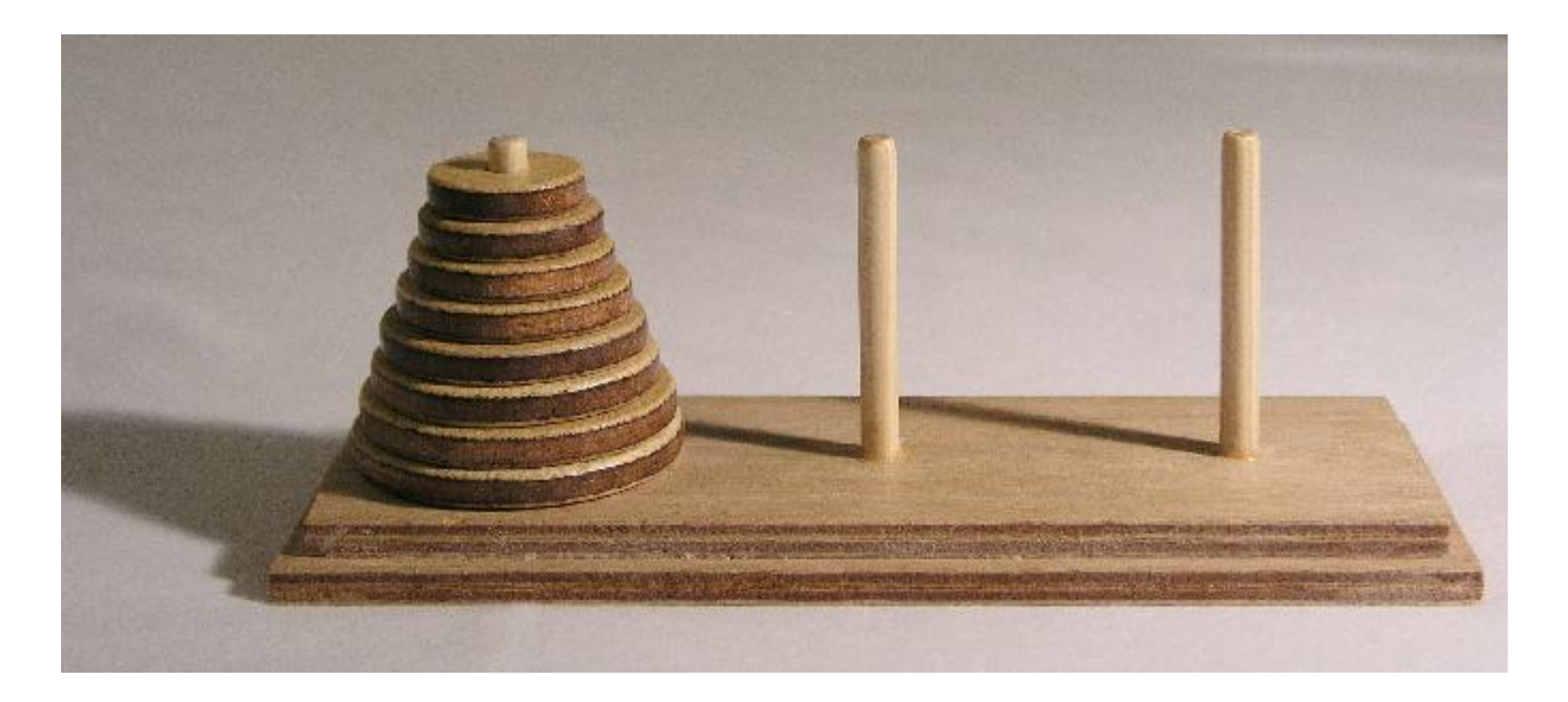

Object of the game is to move all the disks (animals) over to Tower 3. But you cannot place a larger disk onto a smaller disk.

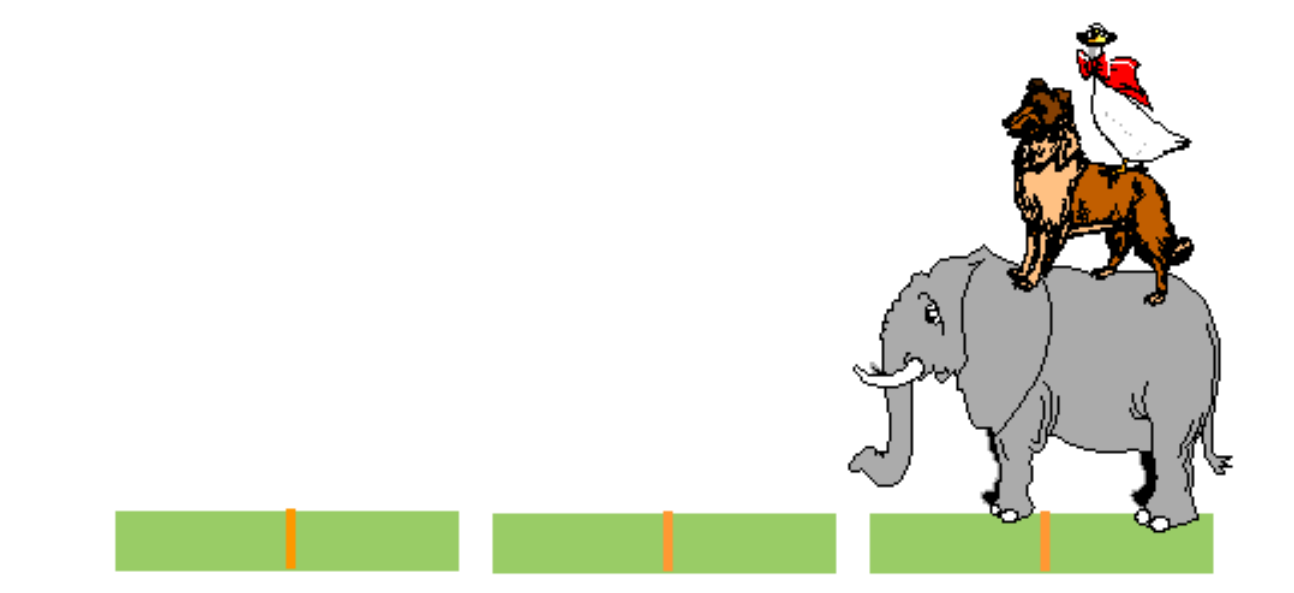

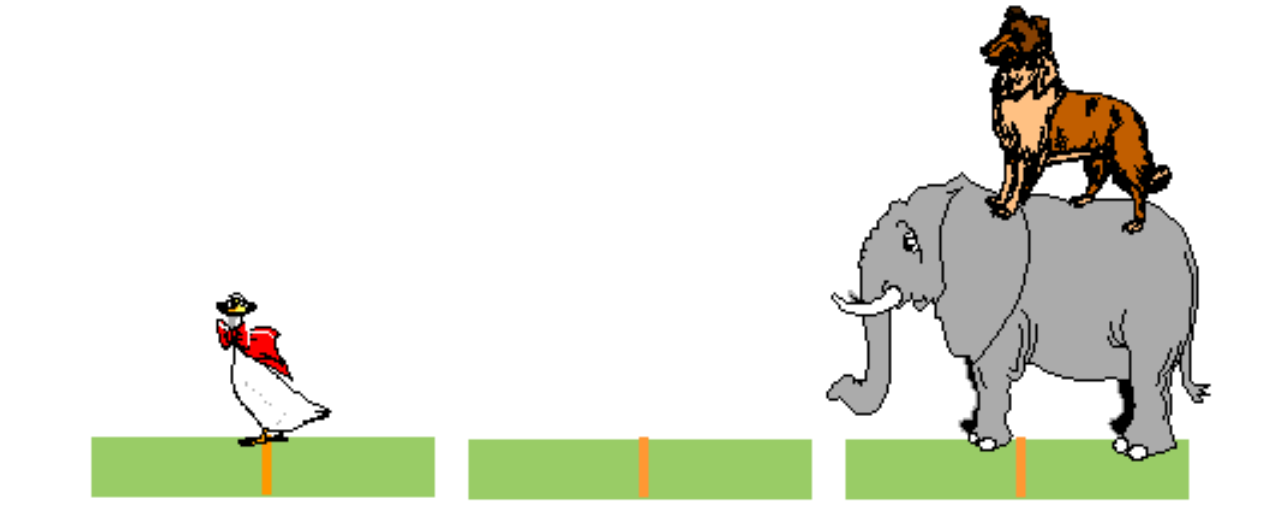

e, ⋐

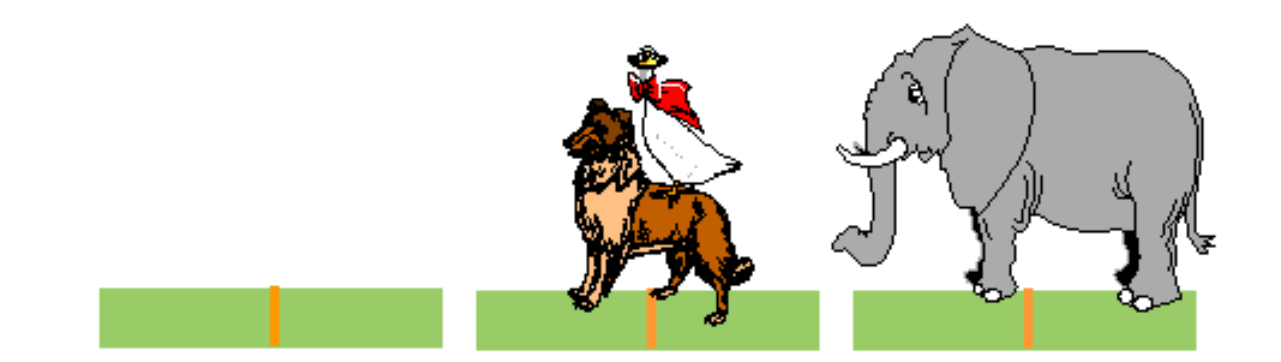

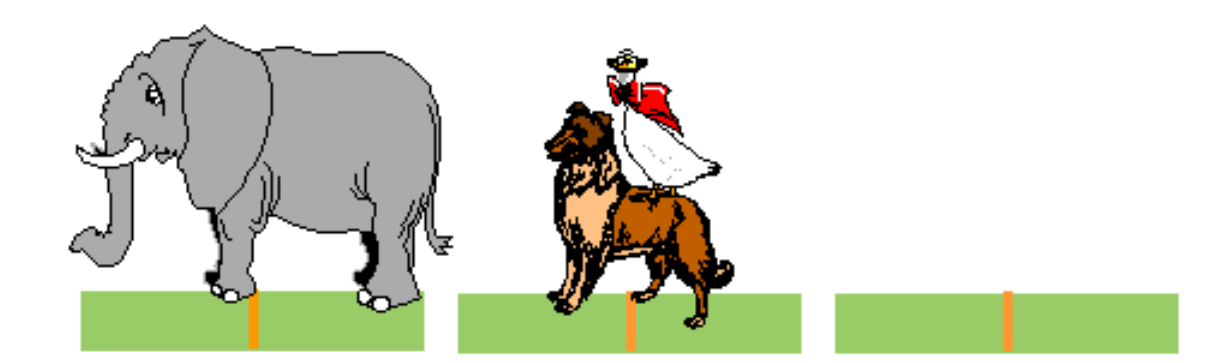

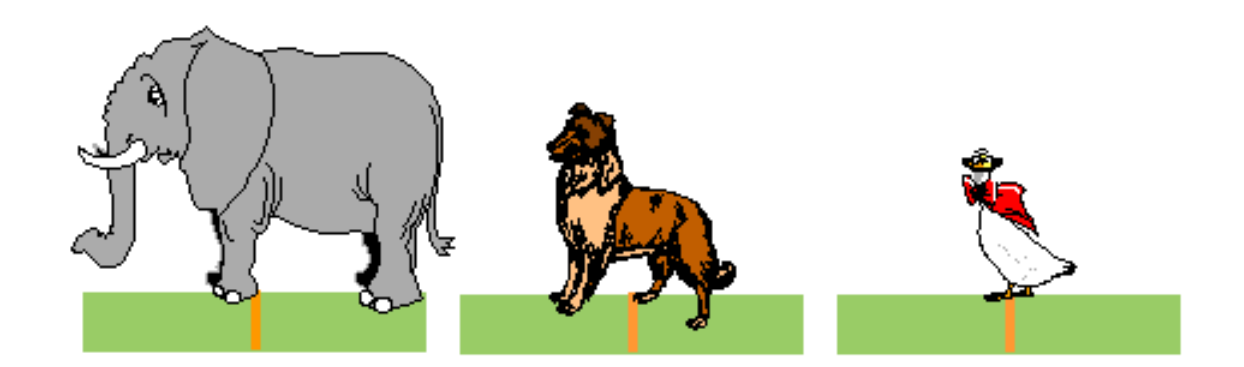

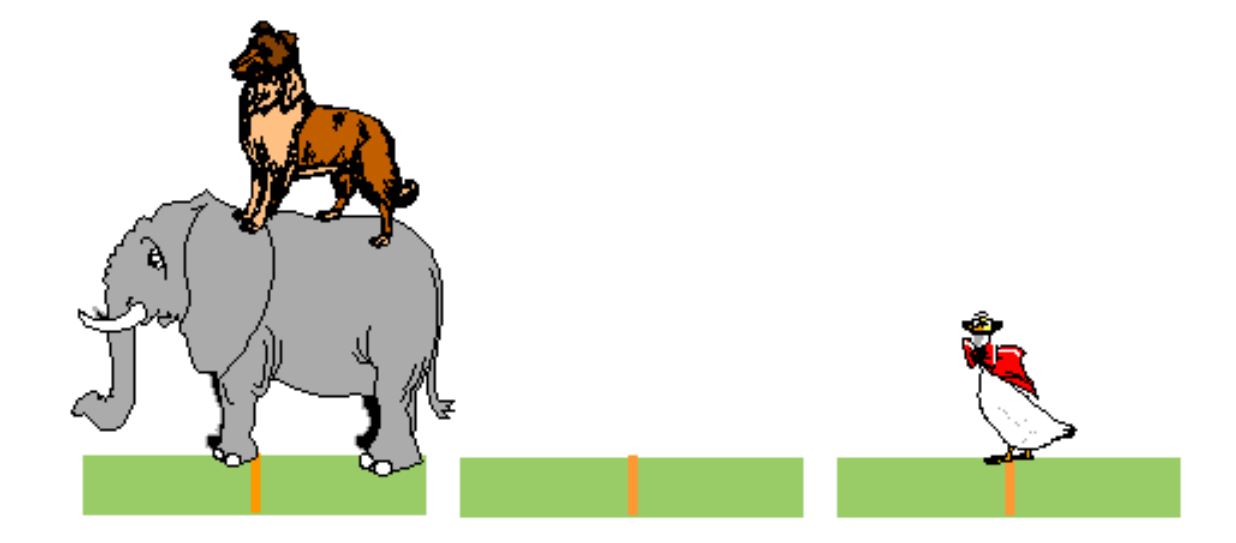

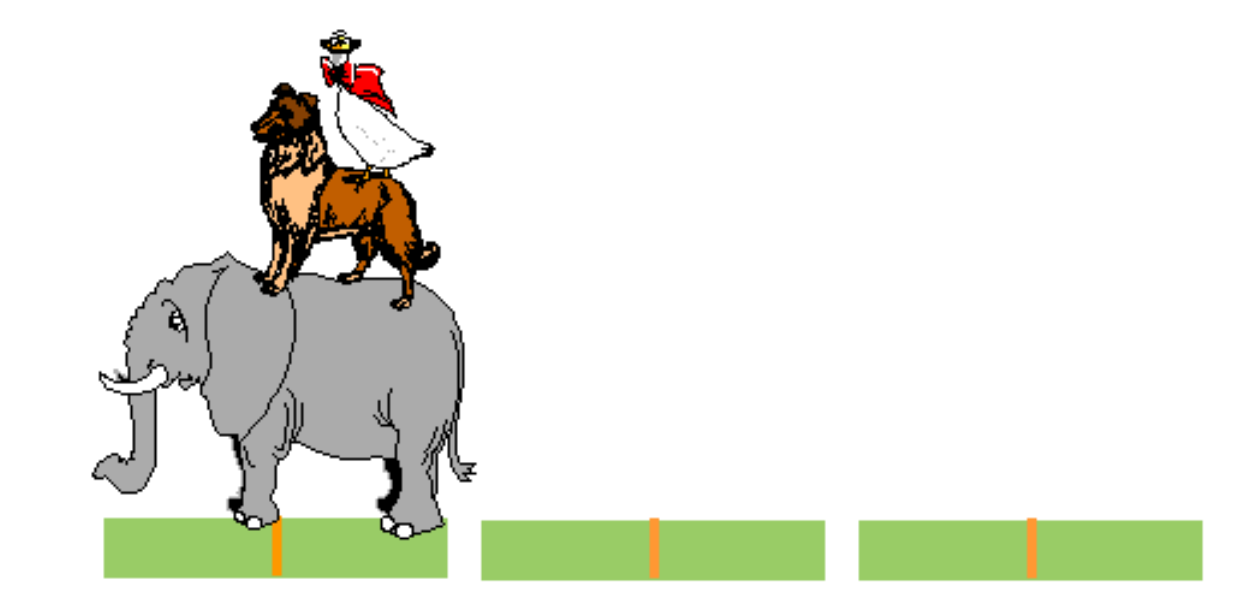

# Stack Operations

- 1. Pop()
- 2. Push(x)
- 3. Top()
- 4. IsEmpty()
- An insertion (of, say x) is called push operation and removing the most recent element from stack is called pop operation.
- Top returns the element at the top of the stack.
- **IsEmpty** returns true if the stack is empty, otherwise returns false.

#### *All of these take constant time - O(1)*

# Example

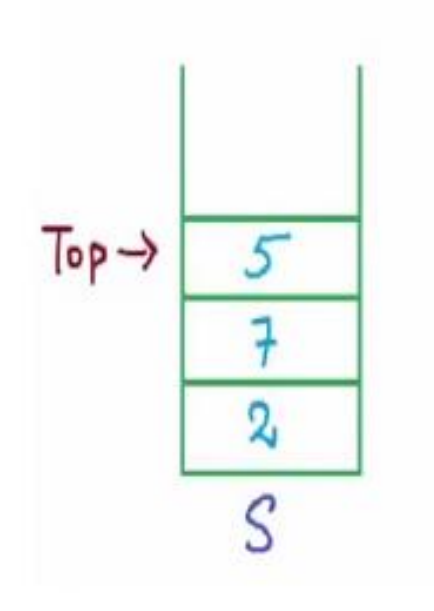

- Push(2)
- Push(10)
- Pop()
- Push(7)
- Push(5)
- Top(): 5
- IsEmpty(): False

#### Array implementation of stack (pseudocode)

```
int A[10]
top \leftarrow -1 //empty stack
Push(x)
{
   top \leftarrow top + 1A[top] \leftarrow x}
Pop()
{
   top \leftarrow top - 1}
```
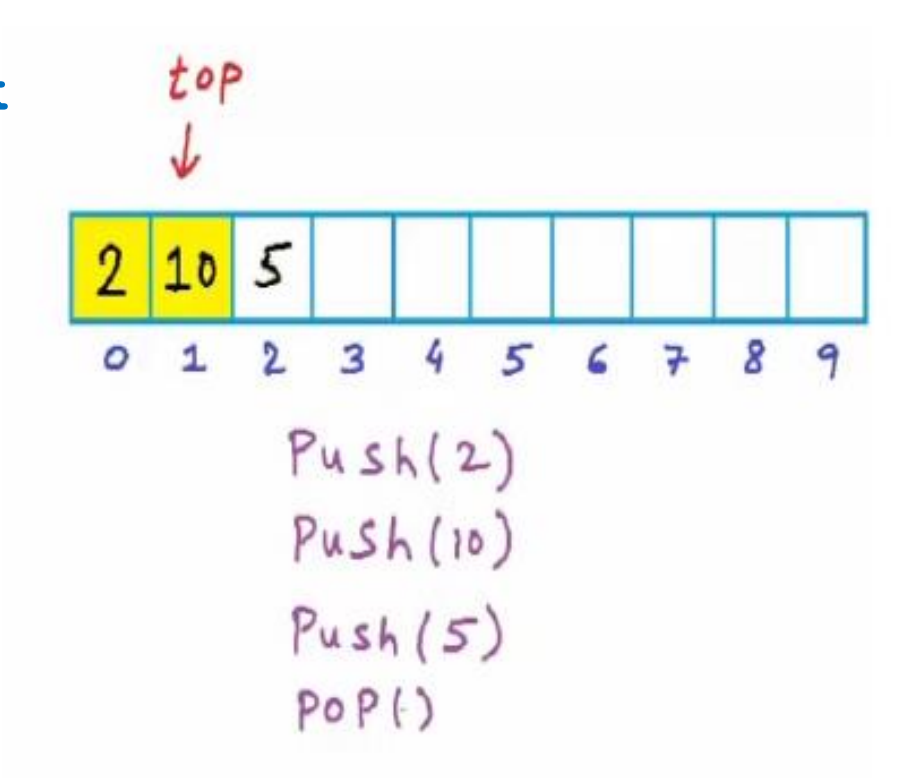

For an empty stack, top is set to -1. In push function, we increment top. In pop, we decrement top by 1.

#### Array implementation of stack (pseudocode)

```
Top()
{
  return A[top]
}
IsEmpty()
{
  if(top == -1)return true
  else
     return false
}
```
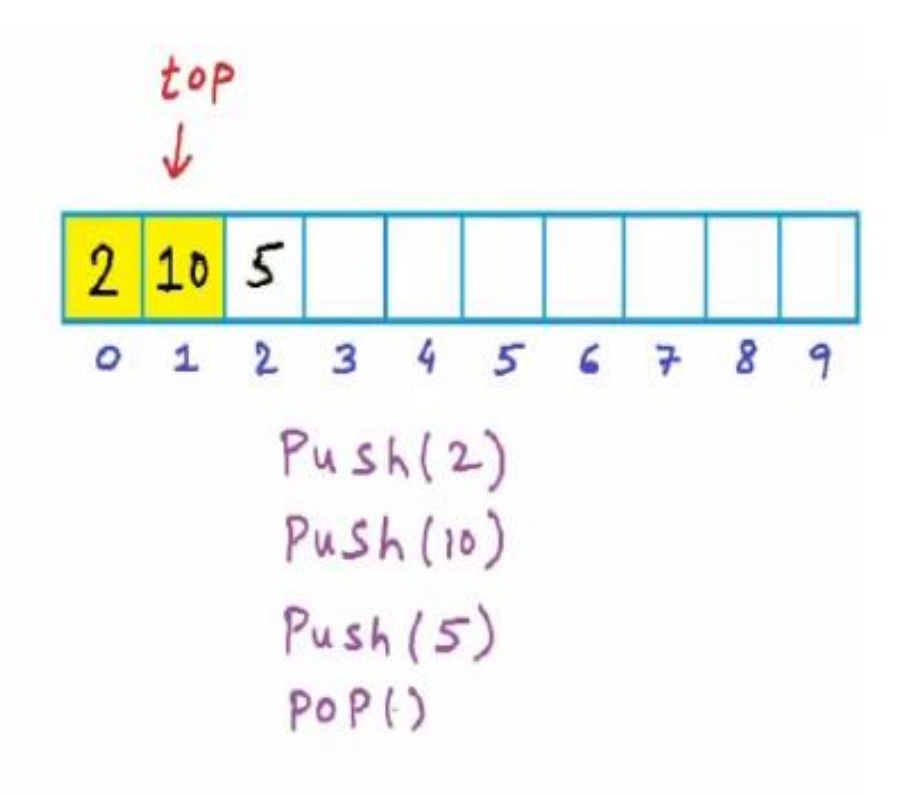

#### **Stack Data Structure**

```
#define MAX_STACK_SIZE 100
typedef struct{
            int VALUE;
          }element;
element stack[MAX_STACK_SIZE];
int top=-1;
```
## **Push Stack**

```
void push (element item)
{
   if(top >= MAX_STACK_SIZE-1){
         isFull();
         return;
   }
   stack[++top]=item; 
}
```
# **Pop Stack**

```
element pop()
{
   if(top==-1)
      return empty_stack();
   return stack[top--];
}
```
#### **Implementation of Stacks Using Arrays**

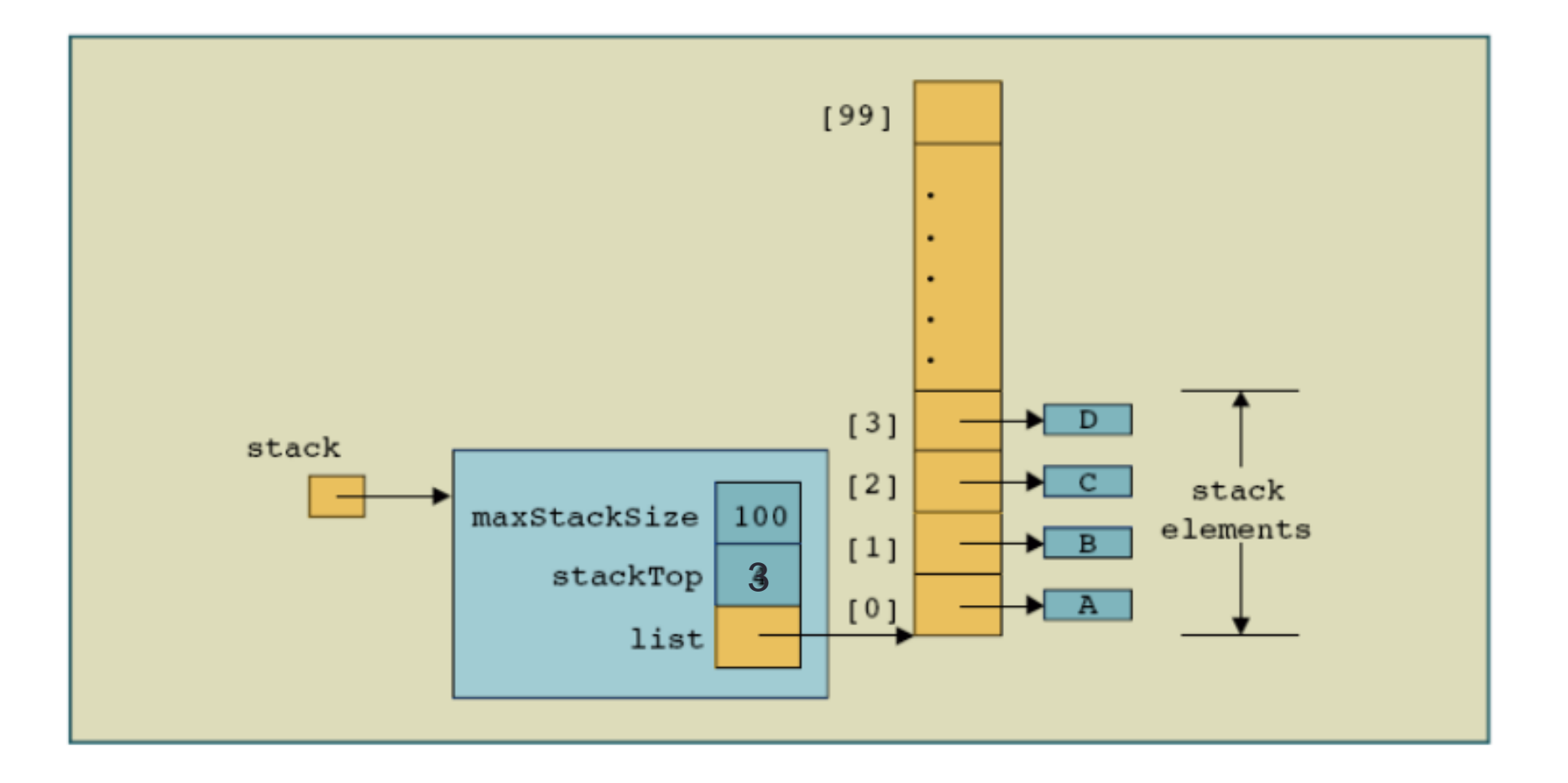

### More array implementation

```
// Stack - Array based implementation.
#include<stdio.h>
#define MAX SIZE 101
int A[MAX SIZE];
int top = -1;void Push(int x) {
    if(top == MAX SIZE -1) {
        printf("Error: stack overflow\n");
        return;
                       T
    ł
    A[++top] = x;}
void Pop() { }if(top == -1) {
       printf("Error: No element to pop\n");
       return;
   top--;int Top() {
   return A[top];
int main()ł
```

```
void Print() \{int i;printf("Stack: ");
    for(i = 0; i \le top; i++)printf("%d", A[i]);print(f("n");int \text{main}()Push(2); Print();Push(5); Print();Push(10); Print();Pop(); Print();
    Push(12); Print();
```
F C:\Users\animesh\Documents\Visual Studio 2010\Projects\SampleApp5\De Stack: 2 Stack: 2 5 Stack: 2 5 10 Stack: 2 5 Stack: 2 5 12

### Check For Balanced Parentheses using Stack

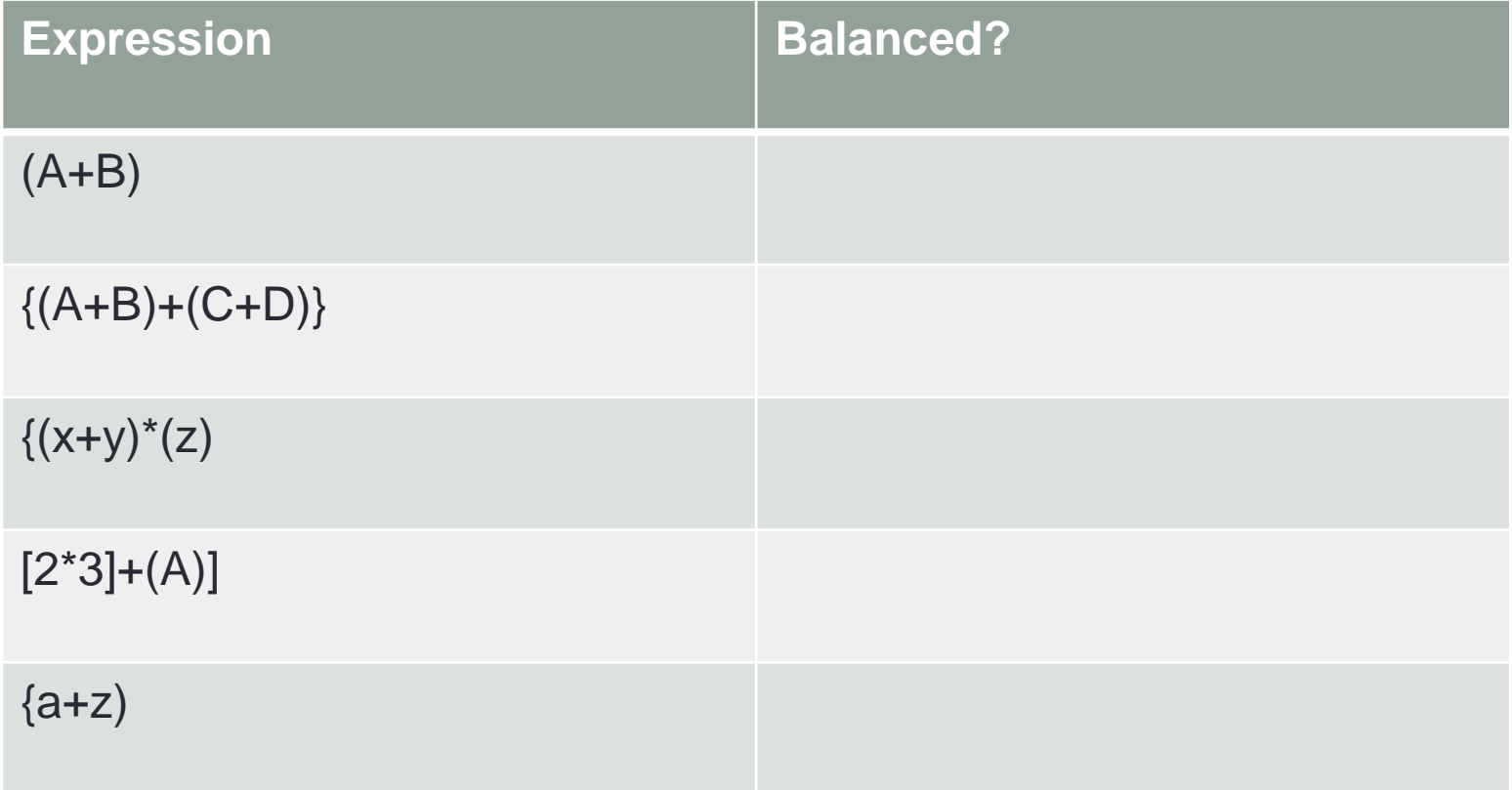

### Check For Balanced Parantheses using Stack

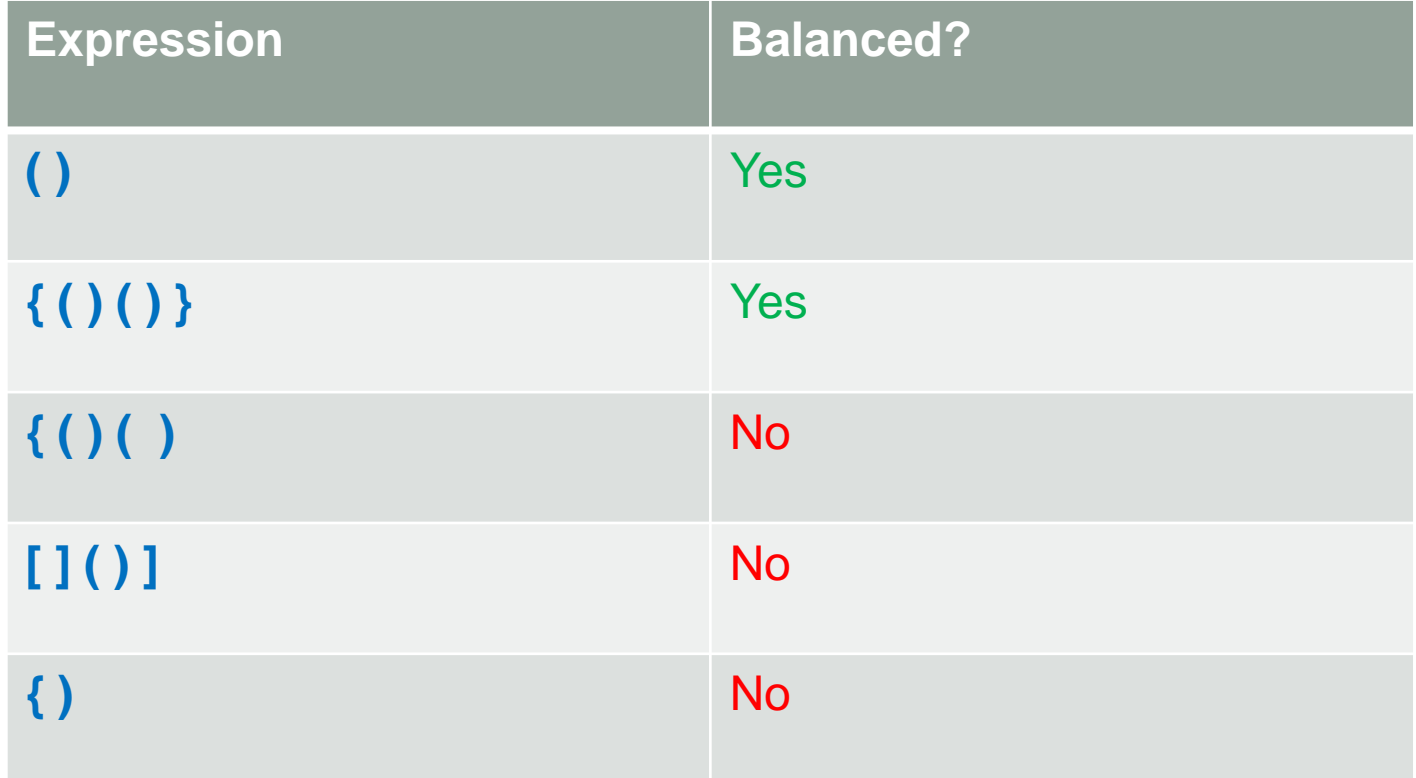

The count of opening should be equal to the count of closings. AND Any parenthesis opened last should be closed first.

### Idea: Create an empty list

• Scan from left to right

If opening symbol, add it to the list Push it into the stack If closing symbol, remove last opening symbol of the same type using Pop from the stack Should end with an empty list

#### Check For Balanced Parantheses: Pseudocode

```
CheckBalancedParanthesis(exp){
```
**}**

```
n← length(exp)
Create a stack: S
for i \leftarrow 0 to n-1{
   if exp[i] is '(' or '{' or '['
      Push(exp[i])
   else if exp[i] is ')' or '}' or ']'{
      if (S is empty or 
           top does not pair with exp[i])
        return false
      else
        pop()
   }
}
return S is empty?
```
Create a stack of characters and scan this string by using push if the character is an opening parenthesis and by using pop if the character is a closing parenthesis. (See next slide)

## **Examples**

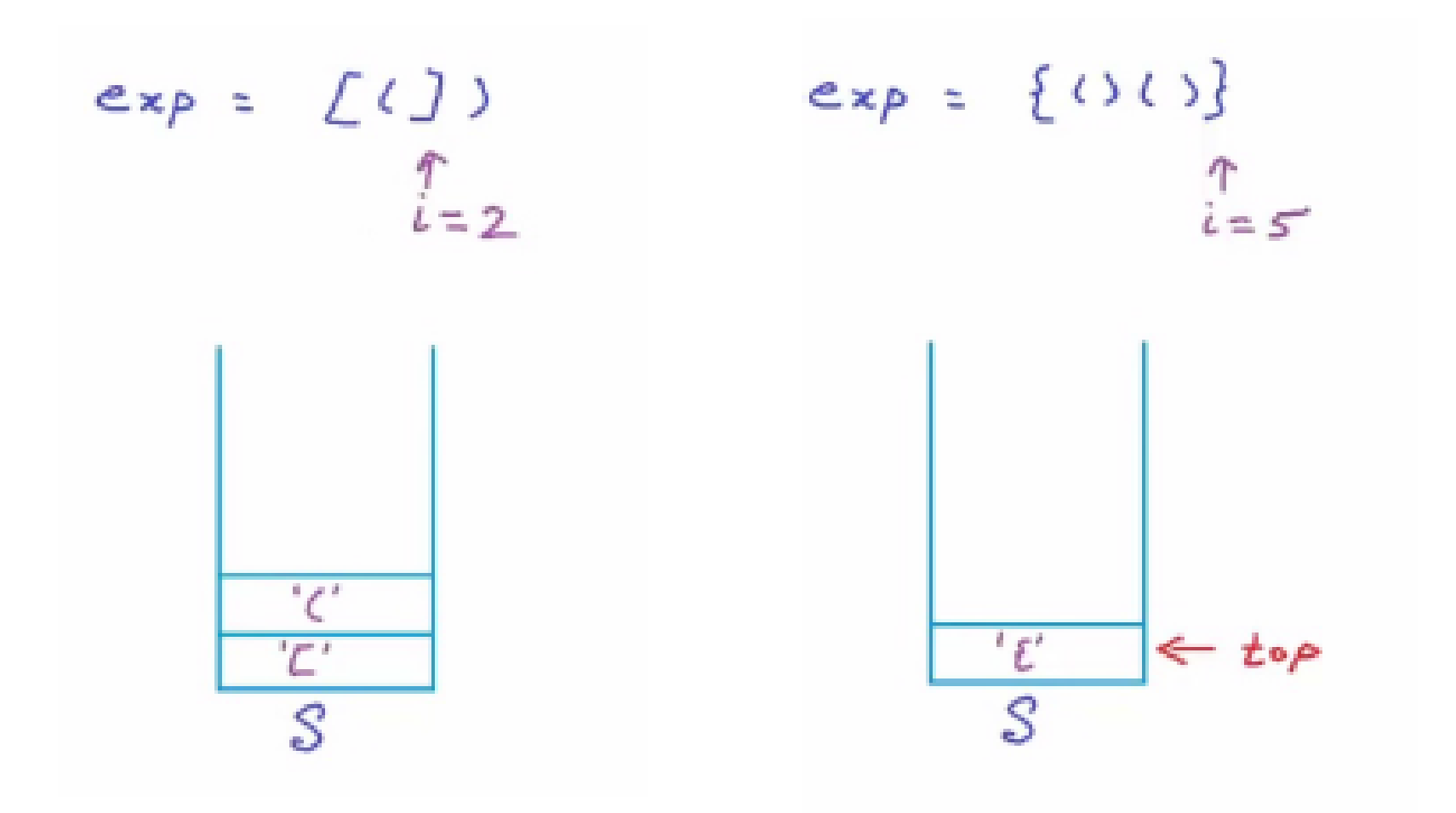

The pseudo code will return false.  $\vert$  The pseudo code will return true.

### **Queues**

- A queue is an ordered list on which
	- all insertions take place at one end called the **rear/back** and
	- all deletions take place at the opposite end called the **front**.
	- Based on **First-in-First-out (FIFO)**

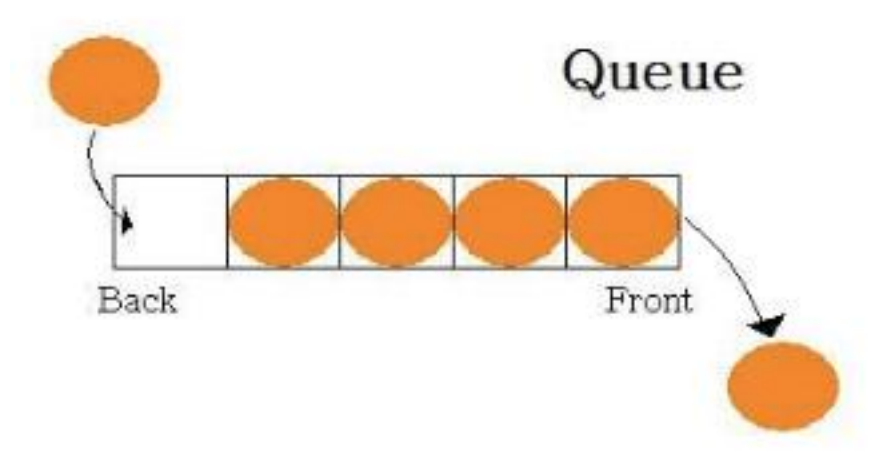

#### Comparison of Queue and Stack

Queue ADT

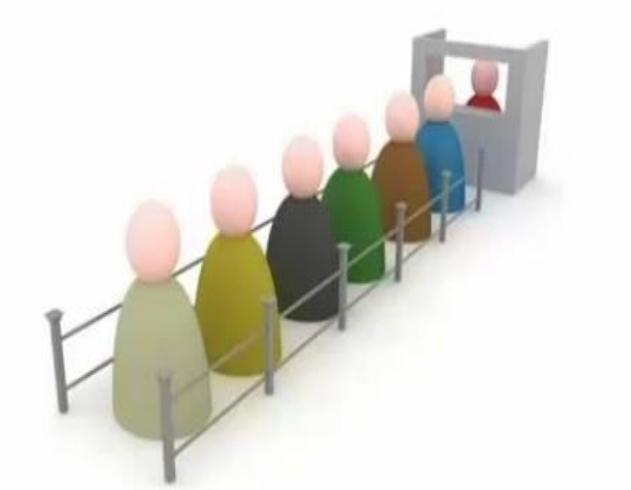

Queue-First-In-First-Out  $(FIFO)$ 

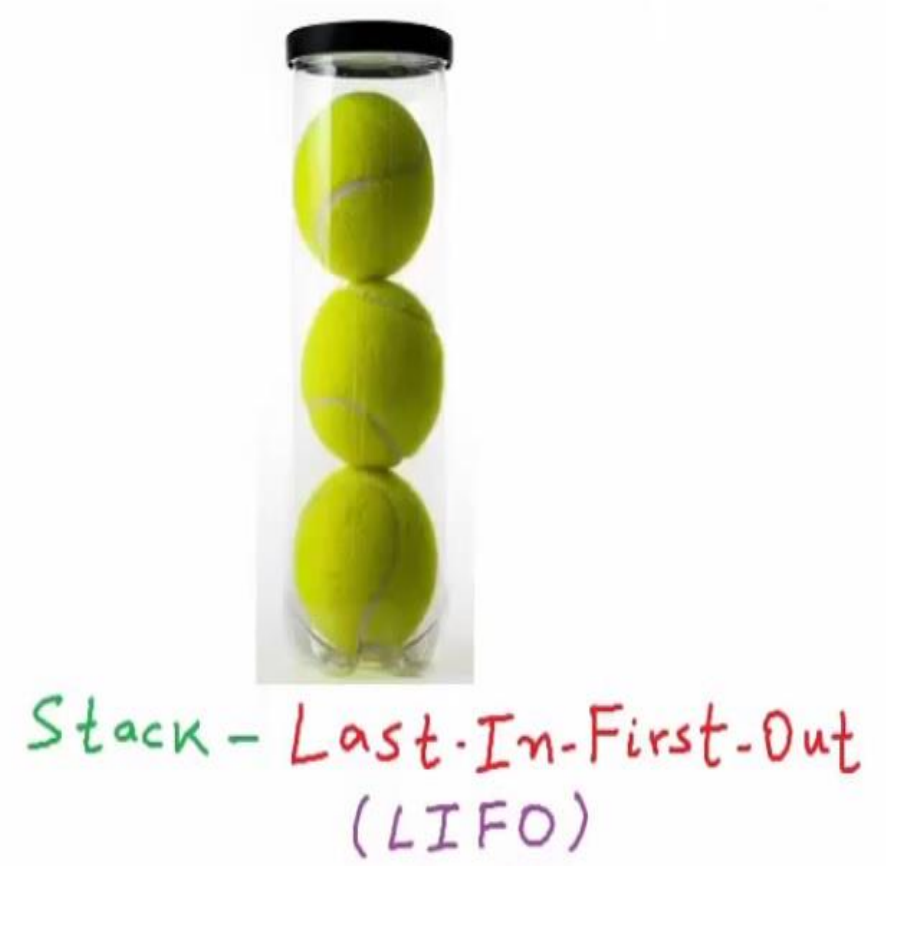

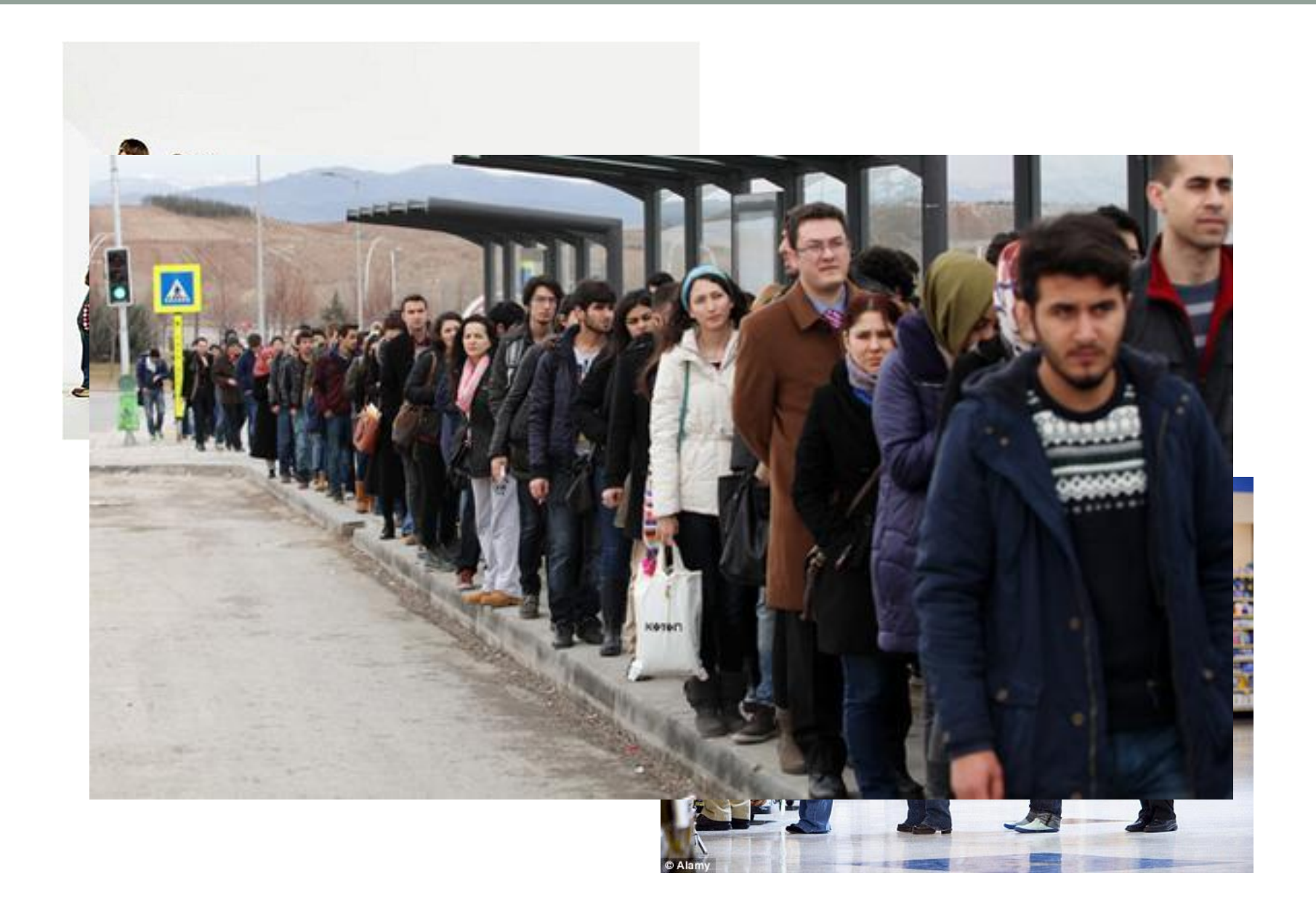

## **Queues**

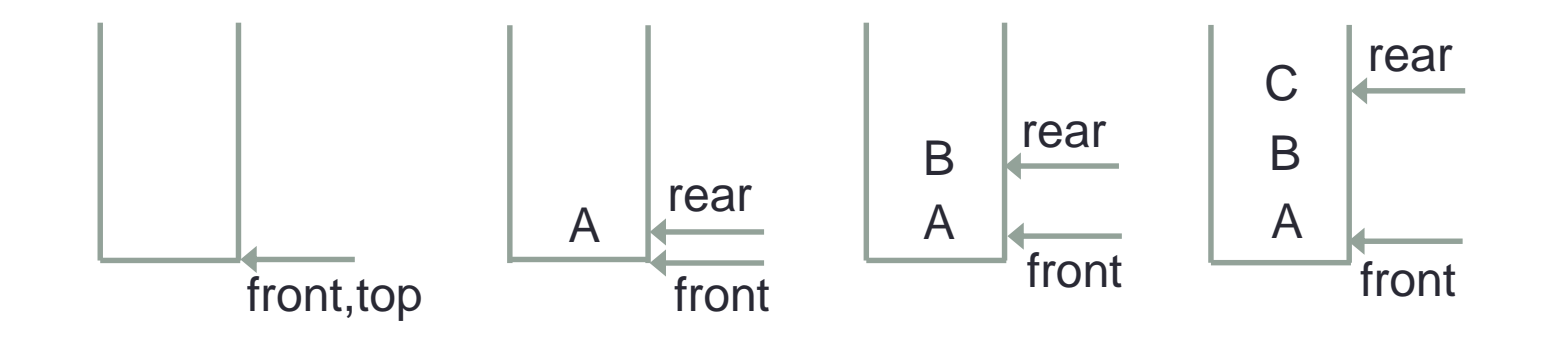

Queue is a list with the restriction that insertion can be made at one end (rear) And deletion can be made at other end (front).

# **Built-in Operations for Queue**

- Enqueue(x) or Push(x)
- Dequeue() or Pop()

Front(): Returns the element in the front without removing it. IsEmpty(): Returns true or false as an answer. IsFull()

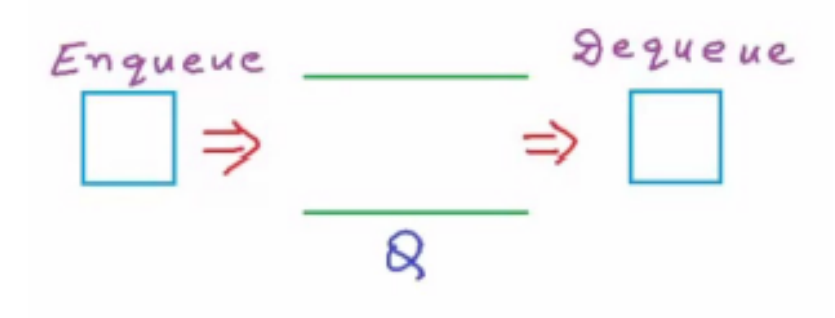

Each operation takes constant time, therefore has O(1) time complexity.

# Example

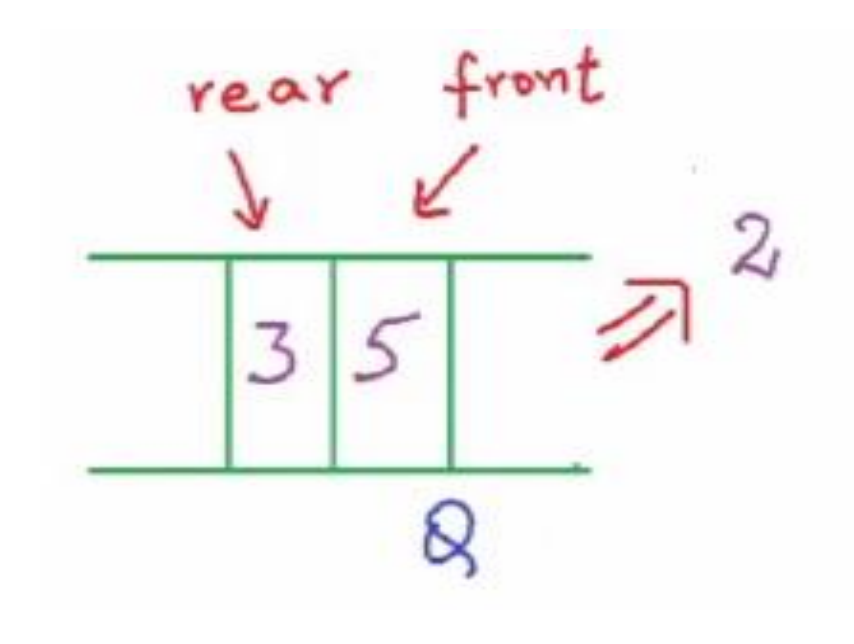

#### Applications:

- Printer queue
- Process scheduling
- **Enqueue(2)**
- **Enqueue(5)**
- **Enqueue(3)**
- Dequeue ()  $\rightarrow$  2
- Front()  $\rightarrow$  5
- **IsEmpty() False**

#### **Array implementation of queue (Pseudocode)**

```
int A[10]
front \leftarrow -1rear \leftarrow -1IsEmpty(){
    if (front == -1 && rear == -1)
       return true
   else
       return false}
Enqueue(x){
   if IsFull()
       return
   else if IsEmpty()
       front \leftarrow rear \leftarrow 0else
       rear \leftarrow rear+1A[rear] \leftarrow x}
```
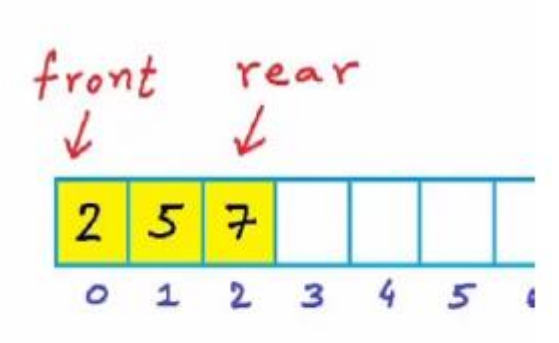

 $Enqueue(2)$ Enqueue (5) Enqueue(7)

#### **Array implementation of queue (Pseudocode)**

```
Dequeue(){
    if IsEmpty(){
        return
    else if (front == rear)
        front \leftarrow rear \leftarrow -1
    else{
        front \leftarrow front+1}
```
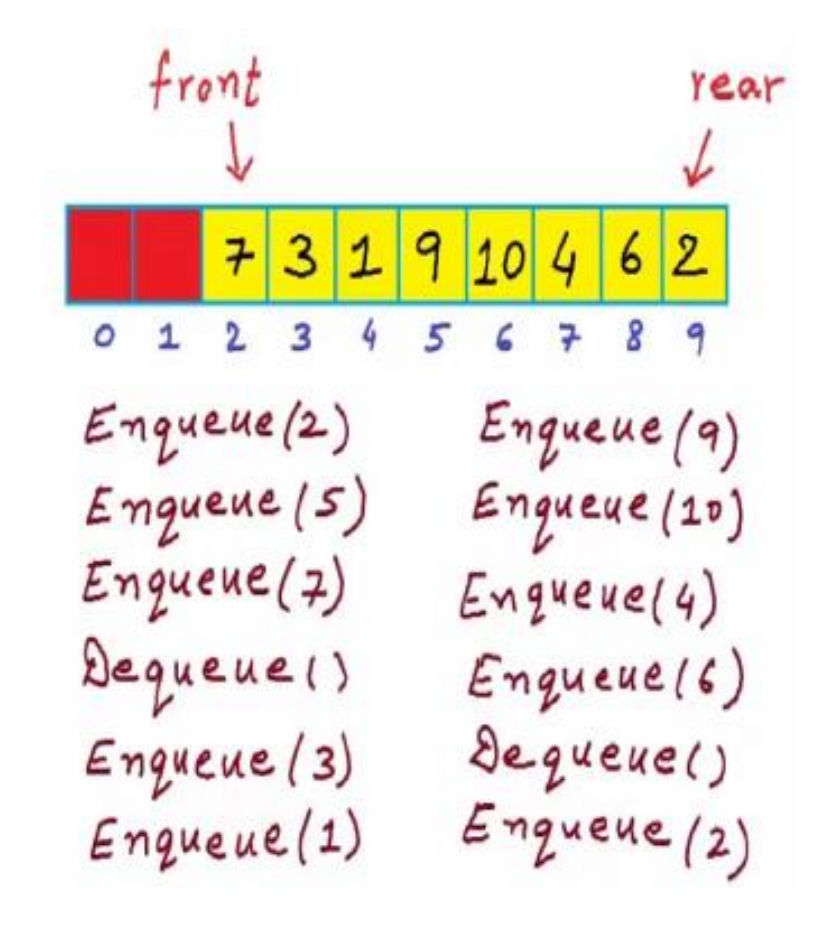

At this stage, we cannot Enqueue an element anymore.

#### **Queue Data Structure**

```
#define MAX_QUEUE_SIZE 100
typedef struct{
      int value;
}element;
element queue[MAX_QUEUE_SIZE];
int front=-1;
int rear=-1;
```
## **Add Queue**

```
void addq( element item)
{
   if(rear == MAX_QUEUE_SIZE-1){
         isFull();
         return;
    }
    queue[++rear]=item;
}
```
#### **Delete Queue**

```
element deleteq(element item)
{
   if(front == rear)
      return isEmpty();
   return queue[++front];
}
```
## **Circular Queue**

- When the queue is full
	- (the rear index equals to MAX\_QUEUE\_SIZE)
		- We should move the entire queue to the left
		- Recalculate the rear

Shifting an array is time-consuming!

• O(MAX\_QUEUE\_SIZE)

## **Circular Queue**

• More efficient queue representation

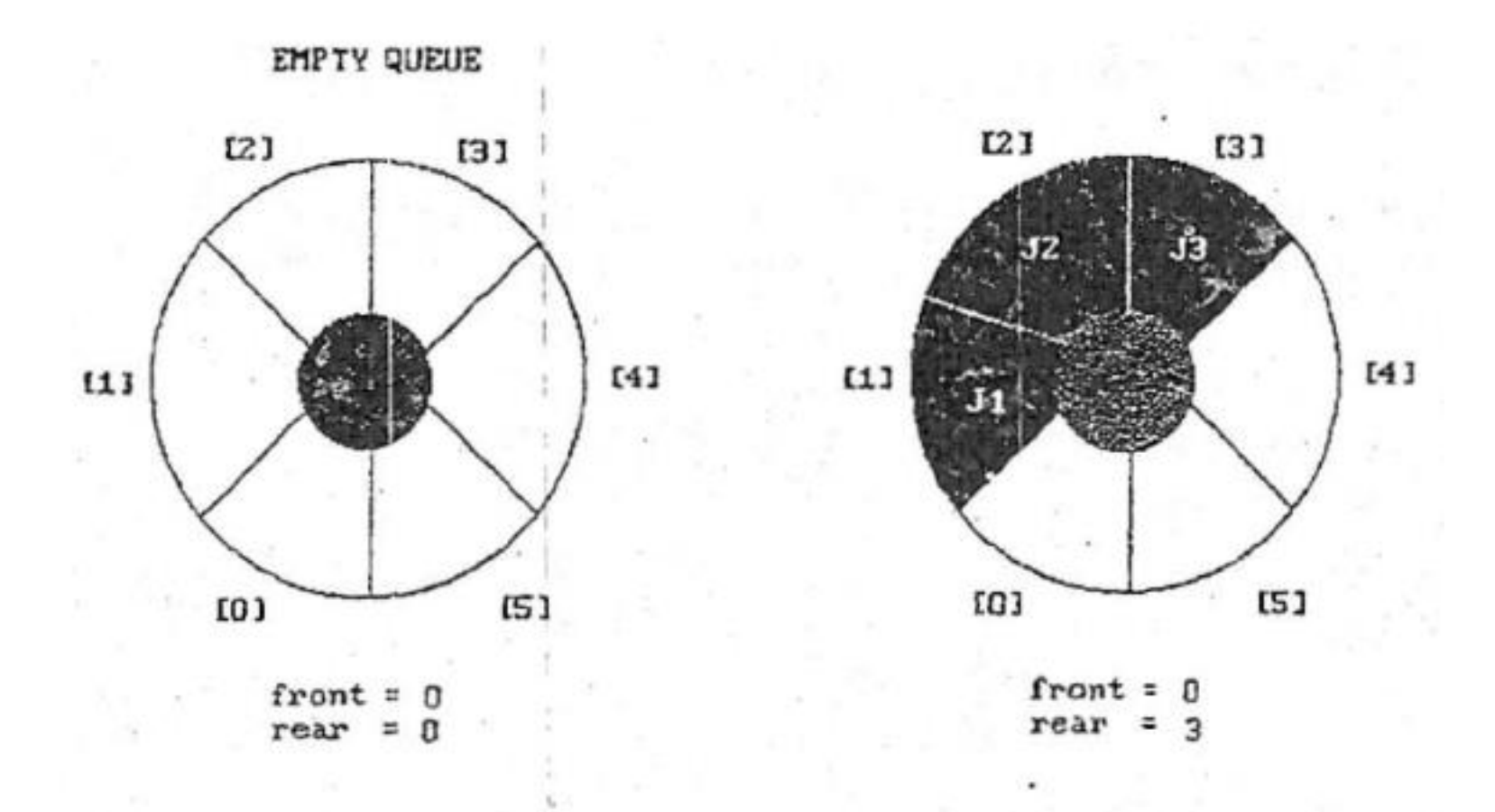

## **Full Circular Queue**

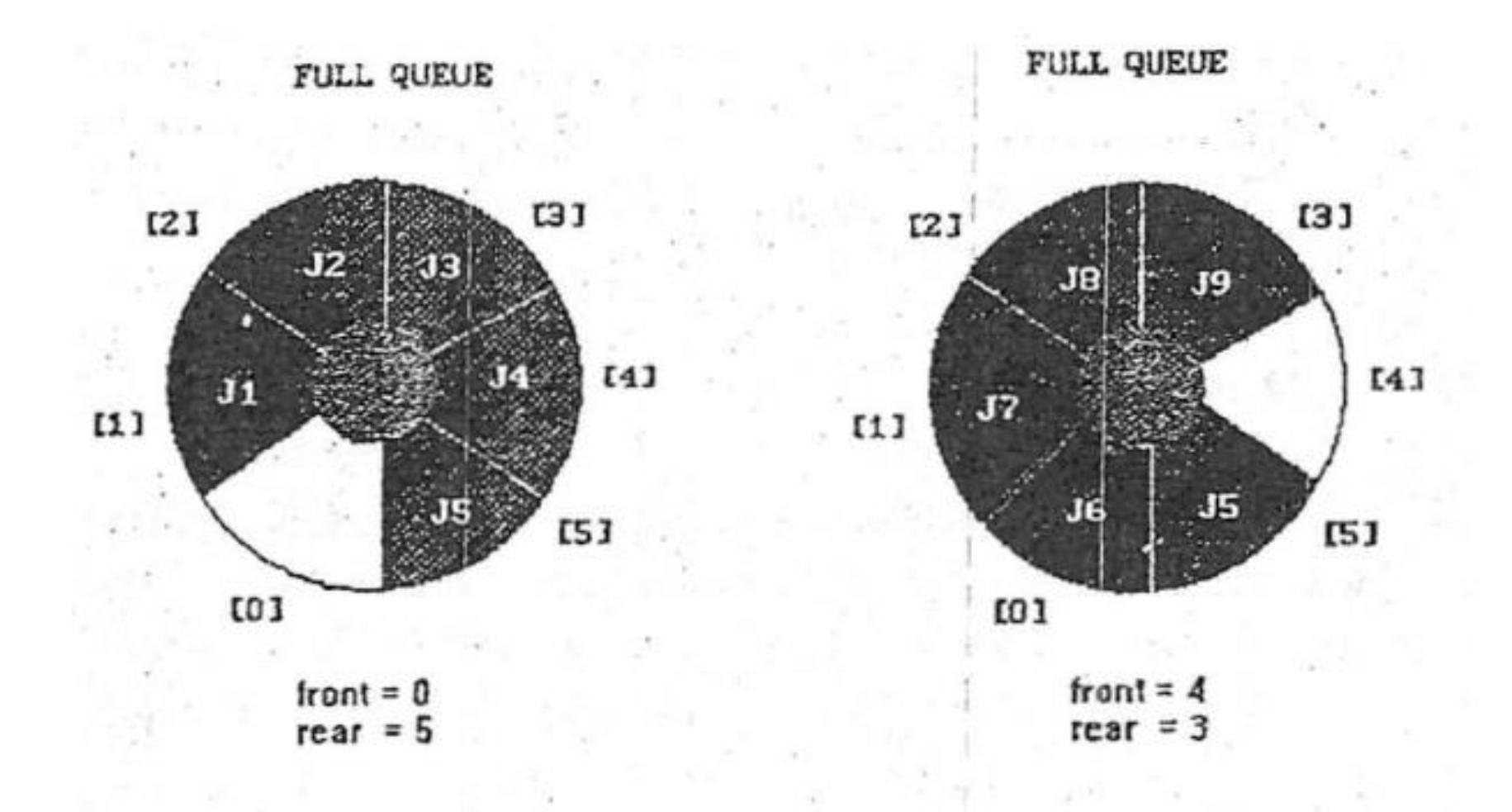

#### Enqueue for circular array (Pseudocode)

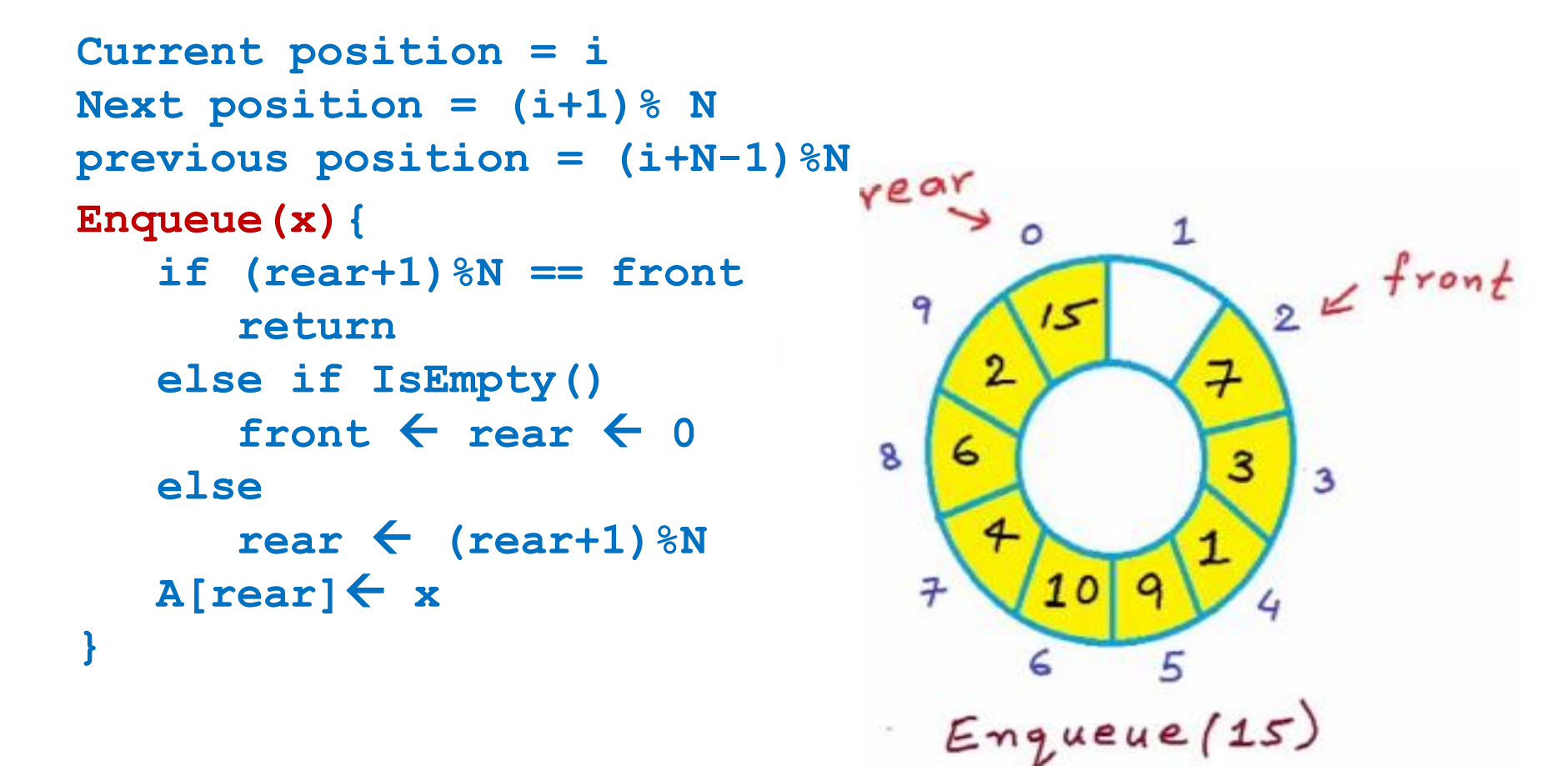

#### Dequeue for circular array (Pseudocode)

```
Dequeue(x){
    if IsEmpty()
        return
    else if(front == rear)
        front \leftarrow rear \leftarrow -1
    else
        front \leftarrow (front+1) \gammaN
}
```
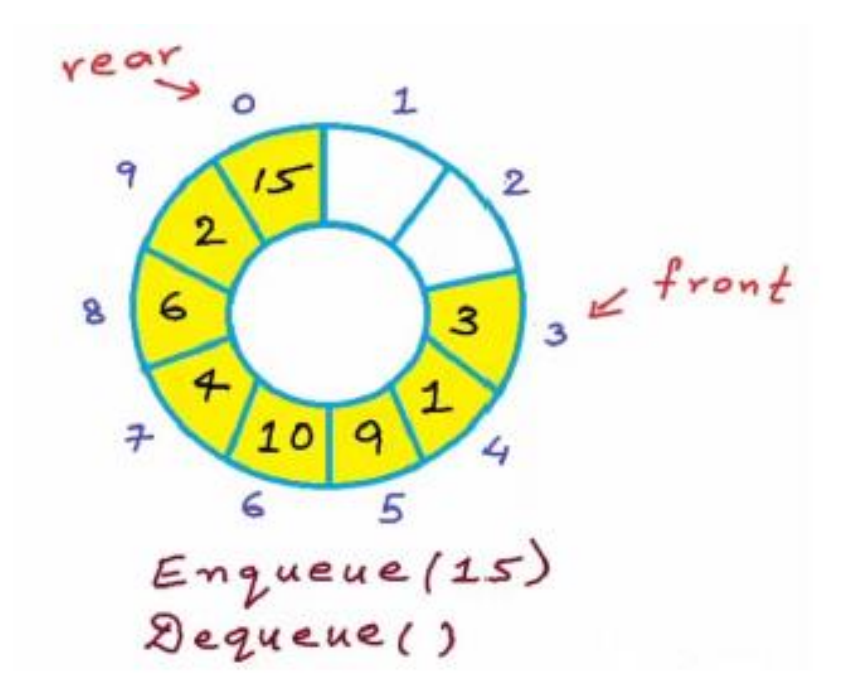

## **Add Circular Queue**

```
void addcircularq( element item)
{
   rear=(rear+1)% MAX_QUEUE_SIZE;
   if(front == rear){
       isFull(rear);
       return;
   }
   queue[rear]=item;
}
```
### **Delete Circular Queue**

```
void deletecircularq()
{
     if(front == rear)
       return isEmpty();
     front=(front+1)% MAX_QUEUE_SIZE;
     return queue[front];
}
```